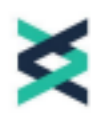

# POLÍTICA DE COOKIES

(ACTUALIZADO EL 04 DE JULIO DE 2022)

DIGITAL PRIME SYSTEM LIMITED S.A. DE C.V. Calle La Mascota, Edificio 533 Colonia San Benito San Salvador, El Salvador Número de registro: 2022105067

# **Contenido**

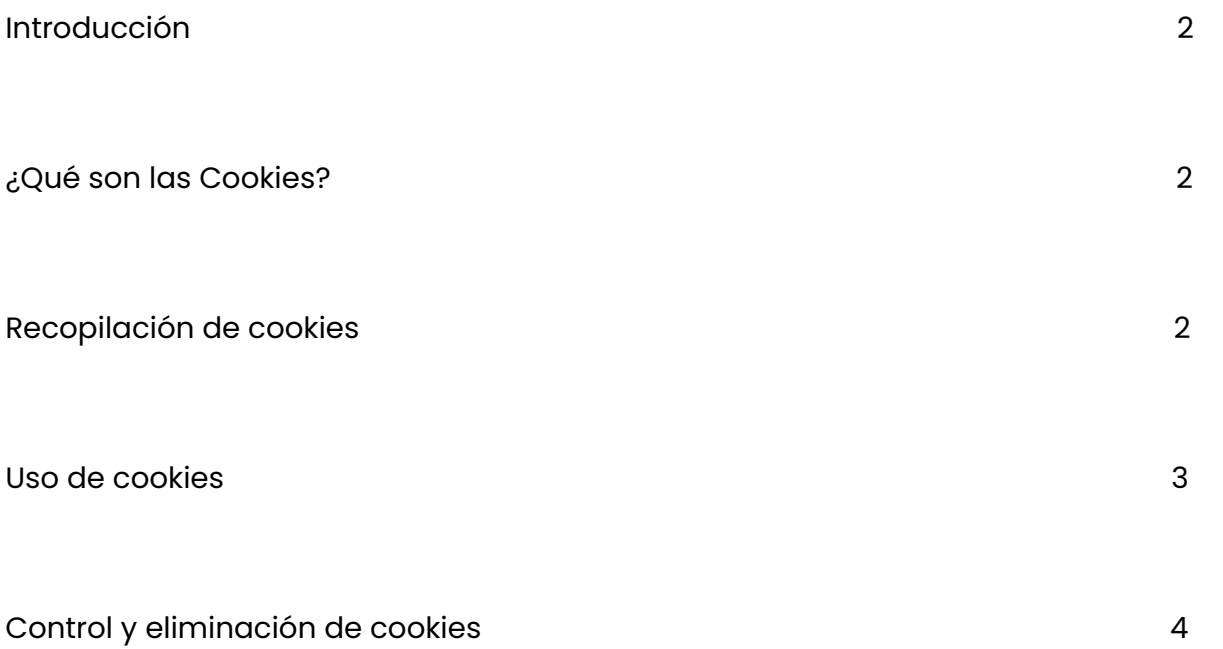

#### **Introducción**

La Política está destinada a los usuarios de XCOEX y se considera parte de la Política de privacidad de la Compañía. Para definiciones y más información, consulte nuestra Política de privacidad.

Este documento pretende explicar las prácticas de cookies, sus propósitos y cómo se utilizan.

Usamos AdRoll para publicar anuncios para publicidad y personalización de anuncios. Para ver más información sobre cómo se utilizan sus datos personales, haga clic en el siguiente enlace:https://www.adrollgroup.com/privacy.

## **¿Qué son las cookies?**

La Plataforma de la Compañía utiliza pequeños archivos conocidos como cookies para mejorar su funcionalidad y mejorar la experiencia del Usuario.

XCOEX. utiliza tecnología en su Plataforma para recopilar información que ayuda a mejorar la experiencia del Usuario y los servicios que ofrece DIGITAL PRIME SYSTEM LIMITED S.A. DE C.V. Las cookies que utilizamos en XCOEX. permiten que la Plataforma funcione y ayudan a comprender qué información y publicidad es más útil para nuestros visitantes y Usuarios.

# **Colección de Cookies**

Todos los datos personales proporcionados o recopilados por DIGITAL PRIME SYSTEM LIMITED a través de cookies u otras tecnologías de seguimiento son controlados por la Compañía - XCOEX

Al usar nuestra Plataforma, usted da su consentimiento para nuestro uso de cookies de acuerdo con estas Políticas de Cookies y Privacidad.

### **Uso de cookies**

La Compañía utiliza cookies para facilitar el uso de las Plataformas de XCOEX, brindar una experiencia personalizada y adaptar mejor nuestros productos, servicios y la Plataforma a sus intereses y necesidades. XCOEX utiliza cookies de identificación de sesión y cookies persistentes.

Una cookie de ID de sesión no caduca cuando el Usuario cierra el navegador.

Una cookie persistente se almacena en el almacenamiento del navegador del Usuario durante un período prolongado de tiempo. Un usuario puede eliminar las cookies persistentes siguiendo las instrucciones proporcionadas en el archivo de "ayuda" del navegador de Internet del usuario.

La Compañía establece cookies persistentes con fines estadísticos. Las cookies persistentes también permiten a la Compañía rastrear la ubicación y los intereses de los Usuarios y mejorar la experiencia de los servicios de la Compañía en la Plataforma.

### **Control y eliminación de cookies**

Existen varias formas de controlar y eliminar las cookies:

1. Puede negarse a dar su consentimiento para el uso y almacenamiento de cookies. Si un Usuario rechaza las cookies, el Usuario aún puede usar la Plataforma; y

2. Puede deshabilitar las cookies de XCOEX o de terceros mediante la configuración de su navegador. La mayoría de los navegadores de Internet están configurados inicialmente para aceptar cookies automáticamente. Si no desea que nuestros sitios web almacenen cookies en su dispositivo, puede cambiar la configuración de su navegador para que reciba una advertencia. 3

antes de que se almacenen ciertas cookies. También puede ajustar su configuración para que su navegador rechace la mayoría de nuestras cookies o solo ciertas cookies de terceros. También puede retirar su consentimiento para las cookies eliminando las cookies que ya se han almacenado.

Si deshabilita las cookies que usamos, esto puede afectar su experiencia en nuestro sitio web. Por ejemplo, es posible que no pueda visitar ciertas áreas del sitio web o que no reciba información personalizada cuando visite un sitio web.

Los procedimientos para cambiar la configuración y las cookies varían de un navegador a otro. Si es necesario, le sugerimos que utilice la función de ayuda de su navegador.

**Si tiene alguna pregunta, siempre puede comunicarse con nosotros enviándonos un correo electrónico o enviando una solicitud a través del formulario "Contáctenos" en nuestro sitio web.**